# Money on the Table: Statistical information ignored by Softmax can improve classifier accuracy

Charles B. Delahunt<sup>1</sup> Courosh Mehanian J. Nathan Kutz<sup>2</sup>

## Abstract

Softmax is a standard final layer used in Neural Nets (NNs) to summarize information encoded in the trained NN and return a prediction. However, Softmax leverages only a subset of the classspecific structure encoded in the trained model and ignores potentially valuable information: During training, models encode an array D of class response distributions, where  $D_{ij}$  is the distribution of the  $j<sup>th</sup>$  pre-Softmax readout neuron's responses to the  $i^{th}$  class. Given a test sample, Softmax implicitly uses only the row of this array D that corresponds to the readout neurons' responses to the sample's true class. Leveraging more of this array  $D$  can improve classifier accuracy, because the likelihoods of two competing classes can be encoded in other rows of D. To explore this potential resource, we develop a hybrid classifier (Softmax-Pooling Hybrid,  $SPH$ ) that uses Softmax on high-scoring samples, but on low-scoring samples uses a log-likelihood method that pools the information from the full array D. We apply  $SPH$  to models trained on a vectorized MNIST dataset to varying levels of accuracy. SPH replaces only the final Softmax layer in the trained NN, at test time only. All training is the same as for Softmax. Because the pooling classifier performs better than Softmax on lowscoring samples, SPH reduces test set error by 6% to 23%, using the exact same trained model, whatever the baseline Softmax accuracy. This reduction in error reflects hidden capacity of the trained NN that is left unused by Softmax.

# 1. Introduction

The Softmax (Eqn 1) is a standard final layer in classifiers such as Neural Nets (NNs) and Support Vector Machines (SVMs). It interprets the outputs of the NN to deliver an estimated class for test samples. This is a logical choice because NNs are trained on a loss function with an embedded Softmax. Softmax also scales to large number of classes, and returns values that can be interpreted as probabilities. In a highly-trained NN, Softmax will ideally return a value  $\approx$ 1 for the predicted (and hopefully correct) class and  $\approx$ 0 for all other classes.

But not all situations allow for such a highly-trained NN. For example, there may be insufficient training data available, as is often the case for medical, scientific, or field-collected datasets [\(Koller & Bengio,](#page-9-0) [2018\)](#page-9-0). However, a trained NN model that falls short of this "0-1" ideal may still contain much class-specific information encoded in the responses of the penultimate, pre-Softmax layer of neurons. Each of these neurons (hereafter Response neurons, Rs) develops a characteristic response to each class. Let  $K$  be the number of classes. These class -  $R$  response distributions form a  $K$ x K array D of probability distributions, where  $D_{ij}$  is the distribution of the responses of the  $j^{th}$  R to the  $i^{th}$  class. An example of these distributions is seen in Figure [2.](#page-2-0)

Softmax systematically under-utilizes this array D. For a given test sample of true class  $i$ , Softmax uses only the  $i$ 'th row in this array, by comparing the various  $R_i$ 's responses to samples of class  $i$ . If the NN has not been trained sufficiently to have encoded class separations for class  $i$  in this row, Softmax will make mistakes. The core of our proposed approach is to scan the entire array  $D$  for clues to the test sample's class.

Softmax, *e.g.* [\(Murphy,](#page-9-0) [2012\)](#page-9-0), is calculated using the values of the Response neurons  $R$  (the penultimate layer) to the sample s:

$$
\hat{s} = \underset{j \in J}{\arg \max} \left\{ \frac{e^{R_j(s)}}{\sum\limits_{i \in J} e^{R_i(s)}} \right\}, \text{where} \tag{1}
$$

 $\hat{s}$  = predicted class of sample s

 $R_i(s)$  = response of the *i*th R to *s* 

<sup>&</sup>lt;sup>1</sup>Computational Neuroscience Center, University of Washington, Seattle, WA

<sup>&</sup>lt;sup>2</sup>Department of Applied Mathematics, University of Washington, Seattle, WA

Correspondence to: Charles B. Delahunt <delahunt@uw.edu>

Copyright 2019 by the authors. April 8, 2022

#### $j \in J$  are the classes (0-9).

During training, a softmax-based optimizer will seek, for the  $i$ 'th class, to maximize the Fisher distance between the response of the *i*'th neuron  $(R_i)$  to the *i*'th class  $(D_{ii})$ and the responses of the other Rs to class  $i$  ( $D_{ij}$ ,  $j \neq i$ ), by boosting the mean of  $D_{ii}$  and depressing the means of  $D_{ij}$ ,  $j \neq i$ , and reducing the standard deviations  $\sigma_i$  for all i. When training is "sufficient" for Softmax, these Fisher distances become large. Then, given a test sample with class i, Softmax yields a very high value in the i'th readout, which distinguishes the correct  $(i'$ th) class using only the  $i$ 'th row of  $D$ . But if training is not "sufficient", then the Fisher distances between  $D_{ii}$  and  $D_{ij}$  for some  $j \neq i$  will be small. In this case, responses will be relatively strong in both  $R_i$  and  $R_j$ , giving a low Softmax score and possibly an incorrect estimated class  $(j$  instead of  $i$ ). An example, in this case confusion between classes 1 and 9, is seen in row 1 of Figures 1 and [3.](#page-2-0)

However, given uncertainty between classes  $i$  and  $j$ , we can examine the responses of all the Rs, relative to the expected statistical behaviors of both the  $i$ <sup>th</sup> and  $j$ <sup>th</sup> classes. That is, we can use more than one row of the array  $D$  of class- $R$ response distributions, and choose between class  $i$  and  $j$  by assessing the likelihoods of the  $R$  responses given rows  $i$ and  $j$  of  $D$ . If there is confusion between  $m$  class responses in the  $i^{th}$  row, we can examine m rows.

In a case observed by [\(Delahunt & Kutz,](#page-9-0) [2018\)](#page-9-0), involving a model not trained using a Softmax-based loss function, such a "full D" classifier was in some cases much more accurate than Softmax (and in other cases worse). In this work we apply a "full D" classifier to NN models. Our experiments suggest that a trained NN model is in some cases far more capable than a final Softmax layer makes evident: Full use of the response distribution array  $D$  gives much better test set classification on more difficult test samples.

In this paper we describe a Softmax/Pooled-likelihood Hybrid classifier (hereafter  $SPH$ ) that (partially) replaces the Softmax layer at testing, in any model for which a validation set is available. Training occurs as usual, *e.g.* with a Softmax-based loss function. To apply the  $SPH$  classifier, we first characterize the array  $D$  of class- $R$  response distributions using the validation set. We also generate a weight matrix W, based on the Fisher distances between various classes for each  $R$ . Given a test sample  $s$ , if its top Softmax score is high, then we trust the Softmax prediction, since a high Softmax score typically indicates that the Softmax estimate is correct. If the top Softmax score is low, we route the sample to the Pooled-likelihood classifier, which leverages the information in  $D$  to make a prediction. Thus, SPH takes advantage of the fact that Softmax and Pooling each work best on different types of samples.

Our experiments with vectorized MNIST show that SPH delivers meaningful gains in accuracy over Softmax, using the same trained models, regardless of the Softmax test accuracy of the model. This indicates that the class- $R$ response distribution array D contains a wealth of information untapped by Softmax. Conversely, it indicates that a "sufficient" amount of training data, as measured by Softmax performance, actually represents an excess, the surplus training data being required to make up for that part of the encoded class information left on the table by Softmax.

The core message of this paper is to highlight the valuable, but currently under-utilized, information content of D. An NN whose final classifier layer leverages this extra information encoded in  $D$  may be trained on less data yet have equivalent performance to an NN trained on more data but that uses a Softmax final layer. This can potentially ease the training data bottleneck so common in NNs, while still allowing the classifier to hit a given task's performance specs. In this paper we describe one possible algorithm,  $SPH$ . The paper is organized as follows: We first give a brief overview of the algorithm; we next report results of experiments on a vectorized MNIST dataset; we then give some concluding comments. An Appendix contains the full details of the algorithm.

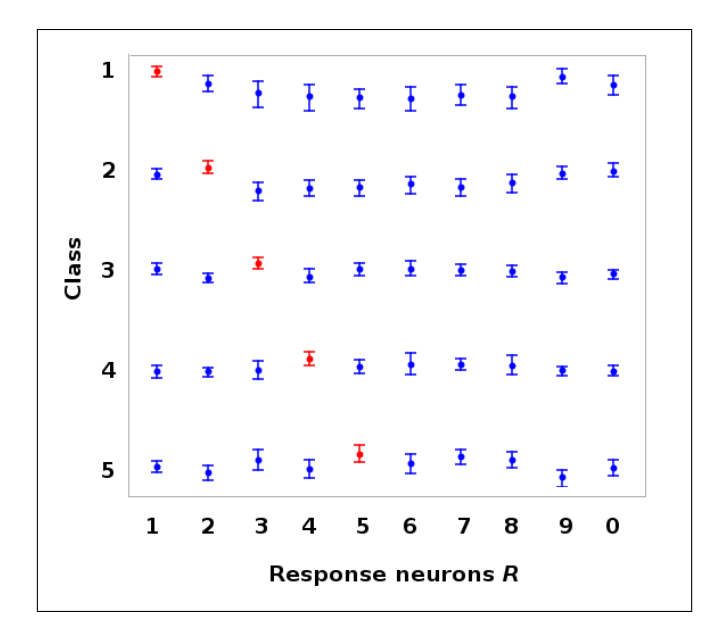

Figure 1. The array of class- $R$  response distributions  $D$ . Each column is an  $R$ , each row is a class (only 5 shown). Entries are mean  $\pm$  std dev for each class-R response. The *i*'th row shows the variety of the  $R$ 's responses to the  $i$ 'th class, normalized by the mean of the response of the home  $R$ , *i.e.*  $\mu_{ii}$ . The *i*'th row represents the information Softmax uses to classify a sample with true class i. From a Cifar 10 model.

<span id="page-2-0"></span>

|       | 1                       | H             | H     | H     | $H +$        | H                 | H     | $H +$                    | H                        | H                     | н     |
|-------|-------------------------|---------------|-------|-------|--------------|-------------------|-------|--------------------------|--------------------------|-----------------------|-------|
|       | $\overline{\mathbf{2}}$ | H             | ы     | H     | H            | H                 | $H +$ | $H +$                    | $\overline{\phantom{0}}$ | H                     | H     |
|       | З                       | H             | H     | H     | H            | H                 | H     | $H +$                    | H                        | юł                    | н     |
|       | $\overline{4}$          | H             | H     | ю     | ы            | н                 | H     | H                        | н                        | H                     | НH    |
|       | 5                       | ы             | H     | $H +$ | H            | H                 | H     | $H +$                    | H                        | юł                    | $H +$ |
| Class | 6                       | H             | $H +$ | H     | H            | H                 | H     | H                        | H                        | H                     | H     |
|       | 7                       | H             | H     | H     | H            | H                 | H     | H                        | H                        | $\blacktriangleright$ | H     |
|       | 8                       | $H^{\bullet}$ | H     | H     | H            | H                 | H     | H                        | юH                       | $\blacktriangleright$ | H     |
|       | 9                       | H             | н     | $H +$ | $H +$        | H                 | $H +$ | $H +$                    | $H + H$                  | ы                     | н     |
|       | 0                       | $H +$         | H     | $H +$ | $\mathbf{H}$ | H                 | $H +$ | $\overline{\phantom{0}}$ | H                        | H                     | юł    |
|       |                         | 1             | 2     | з     | 4            | 5                 | 6     | 7                        | 8                        | 9                     | 0     |
|       |                         |               |       |       |              | Response neuron R |       |                          |                          |                       |       |

Figure 2. The array of class-R response distributions  $D$ . This is a perspective not seen by Softmax, which however encodes class-specific information in each R's varied responses to the different classes. Each column is an R, each row is a class. Entries are mean  $\pm$  std dev for each class-R response. The j'th column shows the variety of  $R_j$ 's responses to the various classes, normalized by the mean of the response to the home class, *i.e.*  $\mu_{jj}$ . From a Cifar 10 model.

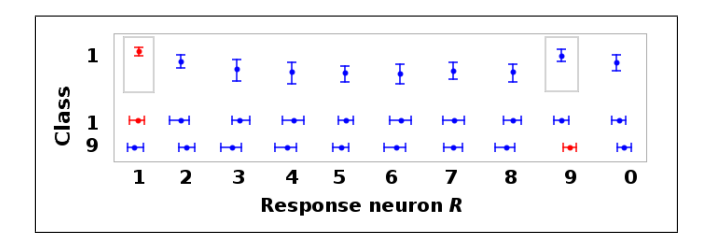

Figure 3. An example of how extra information gleaned from the array  $D$  is used. Row 1: the variety of class 1's responses in the various Rs, normalized by the mean of the home R's response, *i.e.*  $\mu_{11}$  (note this is the same as row 1 of Figure 2, but normalized by class instead of by  $R$ ). This is what Softmax uses when assessing a sample from class 1. Confusion between classes 1 and 9 is shown by small grey boxes. Rows 2 and 3: The responses of the various Rs to class 1 (row 2) and class 9 (row 3), normalized by the mean of R's home class response as in Figure 2, *i.e.* by  $\mu_{jj}$  for  $R_j$  (i.e. these are rows 1 and 9 from Figure 2). The two classes have clearly distinct behaviors in many Rs, *e.g.* indices 2, 3, 4, 8, and 9.

# 2. Overview of the *SPH* algorithm

SPH combines Softmax and Pooling, a classifier designed to more fully use the array D. Pooling is basically a Naïve Bayes [\(Hand & Yu,](#page-9-0) [2001;](#page-9-0) [Ng & Jordan,](#page-9-0) [2002\)](#page-9-0), loglikelihood classifier, with the  $R$  responses as input features. A prior on the  $R$  response distributions defines them as asymmetrical Gaussians. Each of these is applied to different categories of samples: Besides leveraging the diversity of class- $R$  responses of the trained NN,  $SPH$  takes advantage of two kinds of diversity in sample responses. First, it distinguishes between samples with high vs low softmax scores. Second, it distinguishes between samples that are amenable to the Naïve Bayes approach, and those for which Softmax is a more reliable predictor.

For samples with high softmax scores, we use the Softmax prediction. Pooling is applied to samples that have low Softmax scores. If the prediction returned by the Pooling classifier is among a set of "trusted" classes, (as determined on the validation set), then we trust the prediction. If it is in the set of "untrusted" classes, then we revert to the Softmax prediction. A schematic is given in Figure [4.](#page-3-0)

Training The model is trained as usual, *e.g.* with Softmax embedded in the loss function. We note that training with Softmax is not required: Any model, regardless of optimization method, that has a layer of K Rs (where  $K =$  number of classes) can use  $SPH$  as the final layer (here we only examined Softmax-optimized NNs). In the context of Softmax optimizers, we define the  $Rs$  as the  $K$  pre-Softmax units, with  $R_j$  corresponding to the unit that targets the *j*th class.

Defining hyperparameters After training is done, we use the validation set to define the array of class- $R$  response distributions D, in particular the means  $\mu_{ij}$  and asymmetrical standard deviations  $\sigma_{ij}^R$ ,  $\sigma_{ij}^L$  for each  $D_{ij}$ . We then optimize hyperparameters for  $SPH$  using the validation set. This includes creating a weight matrix  $W$  and a class masking vector  $m$ . W indicates how informative the entries of  $D$  are, and  $m$  indicates which Pooled class predictions we should trust and which we should ignore.

<span id="page-3-0"></span>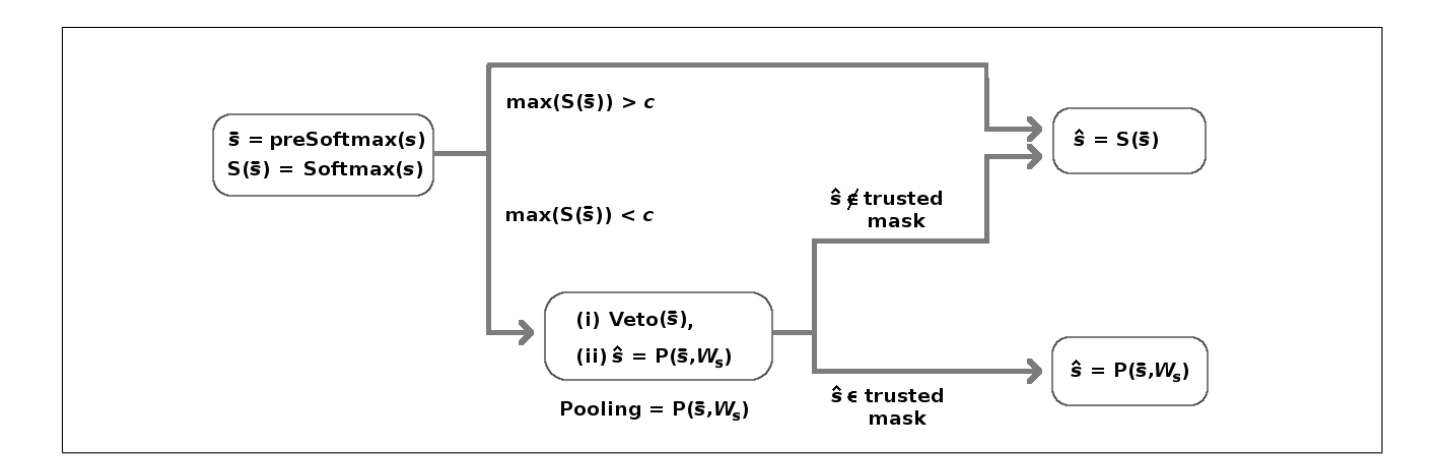

Figure 4. Flow chart of the SPH classifier. Given sample s, let preSoftmax layer readouts  $R(s) = \bar{s}$ : If the largest Softmax score  $S(\bar{s})$  is above threshold c, we trust the Softmax prediction. Otherwise we send the sample to the Pooling classifier. This has two stages, Veto (which vetoes highly unlikely classes), and the pooled likelihood classifier. If Pooling returns a trusted class (i.e. we trust Pooling to do better than Softmax on this class), we keep the Pooling prediction. Else we revert to the Softmax prediction.

Testing At test time, samples are run through the NN as usual. Given a sample s, if the Softmax score is high (above some threshold c) the Softmax prediction is accepted. If the Softmax score is low, the sample is sent to the Pooling classifier.

The Pooling classifier The Pooling classifier has two stages: a veto stage, and a pooled likelihood predictor. In the veto stage, the vector of the Rs responses to sample  $s(R_i(s) = s_i)$  are compared to the distributions D. If  $s_j$  falls far outside the expected behavior of class i, for enough  $R_j$ , then class i is vetoed, *i.e.* it is removed from consideration as a possibility for  $\hat{s}$ . In the pooled likelihood stage, likelihoods for each class are calculated using an asymmetric Mahalanobis distance measure (over all Rs) and a sample-specific weight matrix  $W(s)$ . The predicted (most likely) class is returned.

If this predicted class  $\hat{s}$  is trustworthy (according to m), we keep this Pooled prediction. Otherwise we revert to the Softmax prediction.

Thus, SPH uses the Pooled classifier on harder (more uncertain) samples, but only when Pooling returns a class for which we expect Pooling to succeed, based on results on the validation set. SPH uses the Softmax classifier on easier samples, and on harder samples when Pooling returns a class for which we expect it to do poorly.

Full details are given in the Appendix. A full codebase will be found at [https://github.com/](https://github.com/charlesDelahunt/MoneyOnTheTable) [charlesDelahunt/MoneyOnTheTable](https://github.com/charlesDelahunt/MoneyOnTheTable). This includes Python/Keras code for the  $SPH$  classifier and for a hyperparameter sweep.

# 3. Experiments and results

We ran experiments on vectorized MNIST (hereafter "vMNIST" to make the vectorization constraint explicit), and on the Cifar datasets: Cifar 10; Cifar 20 (which is Cifar 100 with 20 meta-classes); and Cifar 100 [\(LeCun & Cortes,](#page-9-0) [2010;](#page-9-0) [Krizhevsky,](#page-9-0) [2009\)](#page-9-0). Results of vMNIST experiments indicate the benefits of the method, while results of Cifar experiments show its limitations.

#### 3.1. Comparison of SPH and Softmax on vMNIST

In order to see effects of *SPH* vs Softmax over a range of training data loads and baseline model accuracies, we used the vMNIST dataset. We used a simple NN (in Keras and Tensorflow) with two dense layers, and controlled trained model accuracy by varying the number of training samples, from 100 to 50,000 (*e.g.* 200 training samples gave 78% test accuracy, 10k total gave 96% test accuracy). The trained models had mean Softmax accuracies ranging from 70% to 98%. We then compared the test set accuracy of SPH and Softmax across this range.

For each choice of number of training samples we trained and ran 9 models, each with random draws for Train, Test, and Validation sets. We used 4000 validation and 4000 test samples in all cases. For each model, we (i) trained the model with a Softmax-based loss function, as usual; (ii) randomly chose non-overlapping validation and test sets from the Test data; (iii) ran a parameter sweep over SPH parameters using the validation set as described in the Appendix; and (iv) recorded test set accuracies using the resulting calculated parameter sets.

As two Figures-of-Merit we measured: Raw percentage

<span id="page-4-0"></span>gain in test set accuracy; and relative reduction in test set error (as a percentage), due to  $SPH$  versus the Softmax baseline. The second metric allows easier comparison of results on models with widely different Softmax accuracies. For these experiments, we reported the optimal test set results, *i.e.* we did not use cross-validation on the validation set to fix hyperparameters before proceeding to the iest set. That is, we set aside the issue of choosing exactly optimal hyperparameters, in order to see what gains were possible (see Appendix for details).

Our core finding is that all  $v$ MNIST models benefited from  $SPH$  at test time, even when the baseline model already had high accuracy: Test set error was reduced by a mean of 6 to 20% , with higher gains in models that were trained on fewer samples (and therefore with lower baseline Softmax accuracy). The mean raw percent gains in accuracy are shown as vertical red bars in Figure 5. As baseline (Softmax) accuracy increased, raw gains from SPH over Softmax decreased, but the relative reduction in error remained stable even at very high baseline accuracies. See Figure 6.

The gains from  $SPH$  are picked up at virtually no cost (except for accumulation of the class- $R$  response distributions in the array  $D$ ), since it is bolted on after the model is trained as usual, simply by accessing information encoded in the trained model but unseen by Softmax.

# 3.1.1. GAINS FROM SPH MEASURED AS REDUCED TRAINING DATA LOADS

Deep NNs (DNNs) typically require large amounts of training data, which can be time-consuming and costly to collect, annotate, and manage. In some situations (*e.g.* medical work, field tests, and scientific experiments) data is not only expensive to collect but also constrained in quantity due to real-world exigencies. In this context, tools that reduce the training data required to hit a given performance spec are valuable.

SPH increased the test set accuracy of a given model on vMNIST, allowing it to match the performance of another model, trained with more data but using Softmax. Thus, the gain from using  $SPH$  can be measured in "virtual training" samples", *i.e.* the number of extra samples that would be needed to attain equivalent test accuracy using only Softmax.  $SPH$  yielded a gain of between roughly 1.2x to 1.6x on vMNIST, *i.e.* that when using Softmax alone, 20% to 40% more training data is needed to attain equivalent accuracy to  $SPH$ . This is plotted in Figure [7](#page-5-0) as "wasted" training samples. Thus, use of SPH directly cut training data costs.

## 3.2. Results on Cifar

To see whether the  $SPH$  method worked with deeper NN architectures, we applied it to the Cifar dataset with 10, 20,

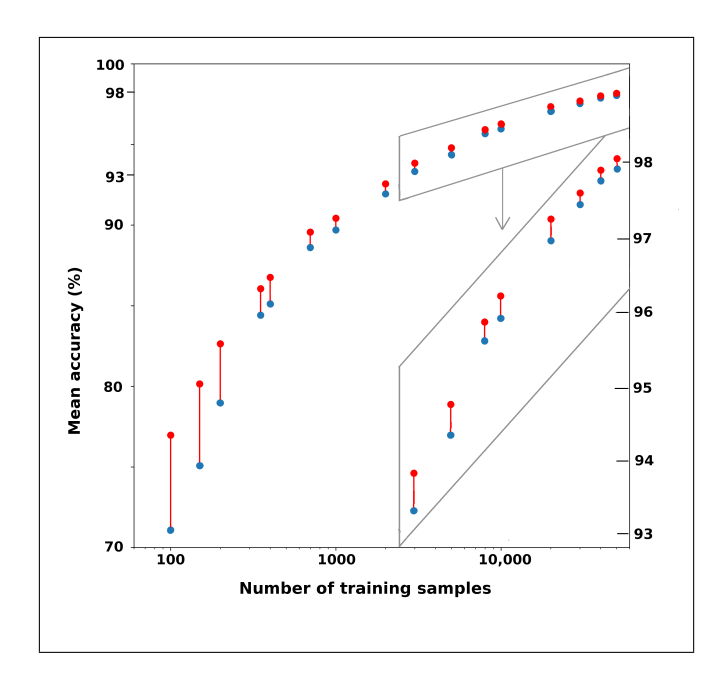

Figure 5.  $SPH$  gains on vMNIST vs number of training samples: Raw percentage gains in accuracy due to  $SPH$  are shown as vertical red bars connecting Softmax baseline (blue dots) and  $SPH$  accuracy (red dots), for models trained on  $v$ MNIST with varying numbers of training samples (shown on  $x$ -axis). The inset (boxed in grey) shows models that had Softmax accuracy  $> 93\%$ , with x-axis held fixed and y-axis stretched to better show the gains due to  $SPH$ .

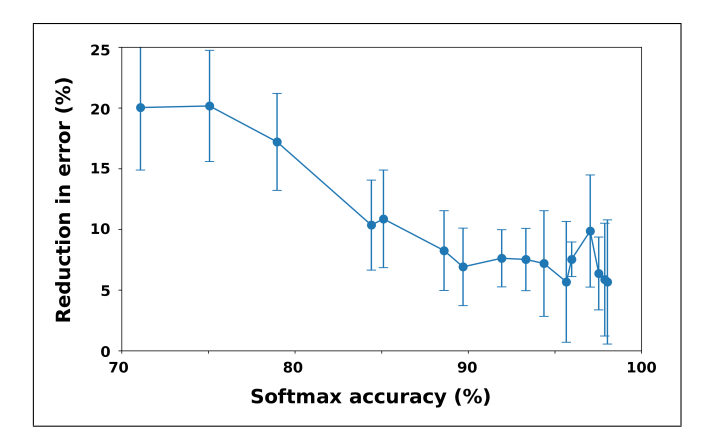

Figure 6. Relative reduction in test set error due to  $SPH$  vs Softmax baseline, vs  $#$  training samples, for *vMNIST* models. Mean ± std dev, 9 models generated per number of training samples. Replacing Softmax with  $SPH$  reduced test set error by on average 6 - 20% for all vMNIST models tried.

and 100 classes. In each case we tested 3 or 4 models of varied trained accuracy (Cifar 10: 59 to 89%; Cifar 20: 51 to 71%; Cifar 100: 40 to 60%). Models were built from templates at [\(Keras-team,](#page-9-0) [2018;](#page-9-0) [Kumar,](#page-9-0) [2018\)](#page-9-0).

<span id="page-5-0"></span>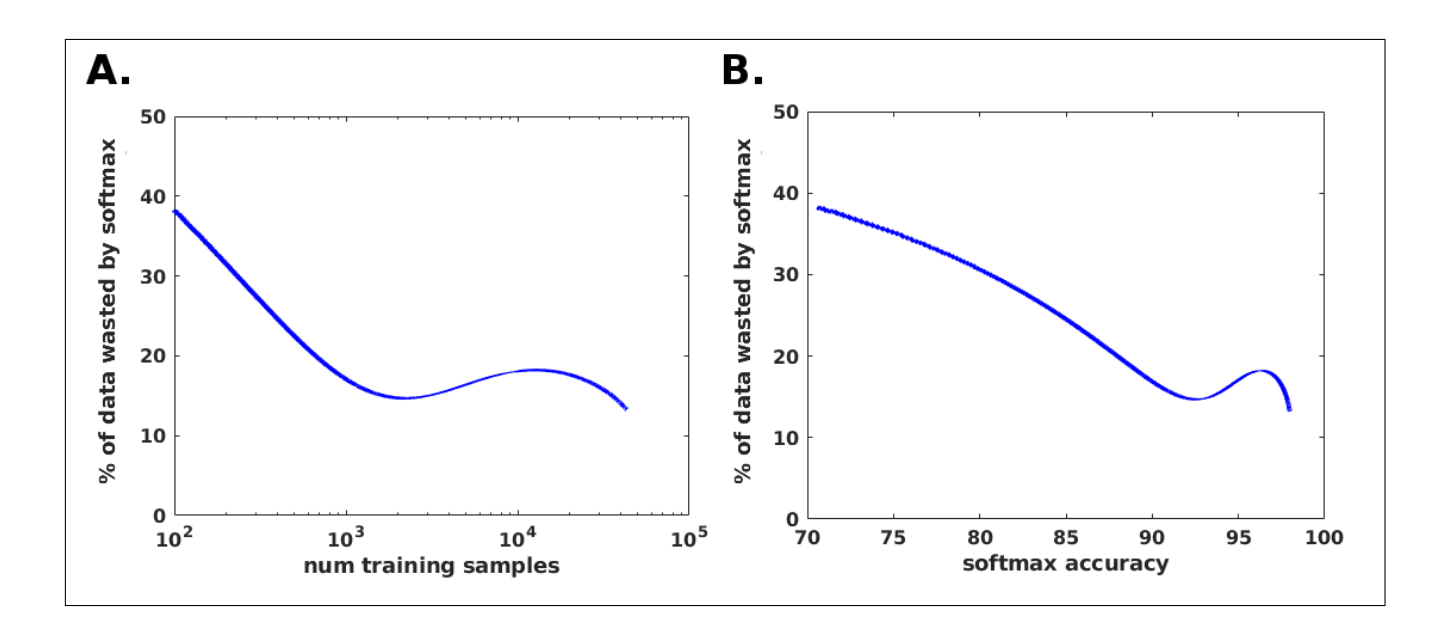

Figure 7. Percentage of training samples wasted by Softmax vs  $SPH$ . Because Softmax does not fully use the class-R distribution matrix D, it requires more training samples to attain equivalent Test set accuracy to  $SPH$ . The extra required samples can be thought of as waste due to using Softmax. A: Percentage of training data wasted vs Softmax accuracy. B: Percentage of training data wasted vs number of training samples used by softmax. These curves were generated by fitting quadratics to the curves in Figure [5,](#page-4-0) then comparing numbers of training samples required for equivalent test set accuracies.

We found that *SPH* yielded either only small benefits, or sometimes none at all. On Cifar 10, relative reductions in test error were 2.0, 2.4, 2.6, and 1.0% for models with Softmax test accuracies 59, 61, 73, 89%. On Cifar 20, reductions were 1.4, 1.0, 0.2, and 0.0% for models with Softmax test accuracies 51, 57, 60, and 71%. On Cifar 100, all reductions were 0.13, 0.0, and 0.0% for models with Softmax test accuracies 40, 46, and 60%.

We see three trends here. First, the DNNs were much less responsive to SPH than the shallow NNs used on vMNIST. Second, datasets with larger numbers of classes were less responsive. Third, there was some (small) benefit to this approach. Whether this indicates that better algorithms than SPH might yield useful benefits, or whether DNNs are intrinsically not amenable to this approach, is unknown.

# 4. Discussion

Neural Nets are more capable than we realize, and contain reserves of class-specific information untapped by Softmax. This is particularly true when there is not an abundance of training data to push the pre-softmax response neurons to their ideal [0, 1] extremes. Limited data, even scarcity of data, is the norm in many important ML use cases, including medicine, scientific experiments, and field-collected data. In these cases, it is important to leverage as much class-specific information encoded in the trained model as possible. Softmax may be a non-optimal tool for summarizing the model's output.

In this work, we built a hybrid classifier,  $SPH$ , that combines Softmax and a Naïve Bayes-like pooled-likelihoods method. SPH takes advantage of class-specific behaviors encoded in the trained model which are not used by Softmax. In our experiments on NNs trained with Softmax-based loss functions, SPH delivered improvements to performance, using the same trained model, through simple substitution for Softmax at testing. Improvements were substantial on shallow NNs trained on the vMNIST dataset, but were minor or non-existent on DNNs trained on the Cifar dataset.

Our method focused on two forms of inter-class diversity:

(i) The class- $R$  response distributions (where  $Rs$  are the pre-Softmax neurons) contain a wealth of class-specific information, encoded by the NN during training, which can be tapped to improve model performance. We leverage this information by defining a pooled likelihood classifier over the array  $D$  of the class- $R$  response distributions.

(ii) Classes display diverse behaviors as they pass through the model. In particular, Softmax may tend to fail on certain classes more than others. We leverage this diversity by defining a mask that determines which Pooling predictions are trustworthy, and which should be ignored, trusting instead on the Softmax predictions.

We note there is nothing at all magical or optimal about  $SPH$  as a means to leverage information encoded in D. We fully expect there exist other more effective approaches to the problem. Possible avenues include: (i) find algorithms that better utilize  $D$ ; (ii) dig deeper, into the NN's inner layers, to find salient class-specific behaviors; (iii) find new loss functions that directly utilize  $D$  to guide training, in order to accentuate class-specific contrasts in the final trained D.

The "full  $D$ " approach proposed here may be potentially useful for any trained model that contains accessible classresponse distributions such as the array D. We experimented here only on models (NNs) trained with a Softmax loss function, which would tend to maximize the Softmax-accessible information encoded by training. It is an open question whether models trained with other loss functions might prove more amenable to this approach. It is also unknown whether other Softmax-based models (such as SVM) respond differently than NNs to methods usch as  $SPH$ , and whether DNNs are a viable target for these alternatives to Softmax.

# 5. Appendix

This appendix gives details about the Softmax-Pooling Hybrid  $(SPH)$  algorithm. It has two main parts: (i) Determining hyperparameters, including  $D$ ; and (ii) applying  $SPH$ to a test set. Further details can be found in the codebase.

#### 5.1. Determining hyperparameters

This section discusses how to prepare resources for  $SPH$ . We need the following: (i) the array of class- $R$  response distributions  $D$ ; (ii) a weight matrix  $W$ ; (iii) a class mask  $m$ ; (iv) assorted other hyperparameters. W and  $m$  both depend on hyperparameters, while D does not.

# 5.1.1. CHARACTERIZE  $D$ , THE ARRAY OF CLASS- $R$ RESPONSE DISTRIBUTIONS

During the training phase, as internal NN weights update, each R develops distinct responses to K classes. Let  $D_{ij}$ equal the response distribution of  $R_i$  to class i. To characterize  $D_{ij}$ , we first run a Validation set through the trained NN. (We cannot use the Training set for this, since samples that directly affect internal model weights have distinct behavior when passed through the trained model. )

Of these validation samples, we select only those within a certain range of Softmax scores (high and low limits are hyperparameters) to characterize  $D$ . An optimal range will likely not include high-scoring samples, because the distributions in  $D$  are only relevant to samples that will be passed to Pooling, which are low-scoring by design. We wish the array D to target this population.

We define  $D_{ij}$  as an asymmetrical Gaussian, in terms of a mean (or median if wished) and separate left and right standard deviations (*i.e.*  $\sigma^L$  and  $\sigma^R$ ) to better characterize asymmetrical response distributions.

 $\mu_{ij}$  is simply the mean (or median) of  $R_i(s)|s \in \text{class } i$ .

We generate  $\sigma_{ij}^R$  via mirror images: Let  $R =$  the set of responses  $R_j(s) | \{s \in \text{class } i \wedge R_j(s) > \mu_{ij}\}\$  where  $\wedge$  = logical AND. Then subtract  $\mu_{ij}$ , mirror this set, and calculate the std dev:  $\sigma_{ij}^R =$  std dev $([R - \mu_{ij}], [-R + \mu_{ij}]).$ A similar calculation gives  $\sigma_{ij}^L$ .

Doing this for each class-R pair  $i, j$  characterizes D as three  $K$  x  $K$  arrays:

$$
D_{ij} = \{\mu_{ij}, \sigma_{ij}^L, \sigma_{ij}^R\}.
$$

## 5.1.2. WEIGHT MATRIX W

Not all  $D_{ij}$  are created equal. In some cases,  $D_{ij}$  contains valuable class-separating information, while in other cases, an  $R_i$ 's responses to different classes overlap, so that  $D_{ij}$  is noisy for some (not all) i's. We encode these differences in a weight matrix W. When assessing the likelihoods of the various classes at testing, W emphasizes some Rs over others, different for each class. The process has three parts: (i) calculate a variant of Fisher distance for each  $D_{ij}$ ; (ii) set  $W_{ij} = 0$  for noisy  $D_{ij}$ ; (iii) assign positive values to the remaining  $W_{ij}$ .

(i) We wish a variant of Fisher distance  $f_{ij}$  that reflects whether  $R_i$  distinguishes class i from the other classes. Define

 $f_{ij} = \text{median}\{\frac{(\mu_{ij}-\mu_{kj})}{0.5(\sigma_{ij}^L+\sigma_{k_{ij}}^R)}\}$  $\frac{(\mu_{ij}-\mu_{kj})}{0.5(\sigma_{ij}^L+\sigma_{kj}^R)}\}$  (assuming  $\mu_{ij} > \mu_{kj}$ . A

similar formulation works for the opposite case).

This is done for each i, j because a given  $R_i$  may separate some class i's from the other classes well, and some class  $i$ 's badly (eg in a highly-trained Softmax NN, class  $i$ 's "home  $R$ ",  $R_i$ , is optimized to distinguish class i best of all). We note that this is a compromise solution, that loses some class-specific information.

(ii) Sparsify  $W$ : For some  $i, j$  pairs the class distributions are just too overlapped. We set  $w_{ij} = 0 \ \forall f_{ij}$  < some threshold  $w_1$ . For example, if we wish to only consider classes at least 2 std dev apart, we set  $w_1 = 2$ .

(iii) We set  $w_{ij} = f_{ij} \ \forall f_{ij} > w_1$ . Then normalize the rows of  $W: w_{ij} = \frac{w_{ij}^{a}}{\sum_i w_{ii}}$  $\frac{w_{ij}}{\sum_j w_{ij}^{\alpha}}$ , where  $\alpha$  is a sharpener, and each new  $w_{ij}$  is calculated using old values, not the new values. We normalize by row (*i.e.* for each class, over all  $Rs$ ), since for a test sample  $s$ , the vector of pre-Softmax NN outputs  $R(s) = s$  is what will be visible.

#### 5.1.3. CLASS MASK

Classes display diverse behaviors when passed through a trained NN, and they will benefit (or suffer) more or less from a Pooled-likelihood classifier  $P()$  versus Softmax  $S()$ . For a sample  $s$ , let  $s$  be the vector of pre-Softmax NN outputs  $R(s)$ , and let  $P(s)$ ,  $S(s)$  be the predicted classes (via Pooling or Softmax). If a class  $i$  is poorly classified by Pooling, we wish to distrust and ignore the output  $\hat{s} = P(s)$  whenever  $\hat{s} =$  class i, and revert to the Softmax prediction instead.

To estimate which classes respond well to Pooling, we run the low-scoring samples  $(max(S(s)) < c)$  from the Validation set through the Pooling classifier, and calculate the accuracy on each class. Let  $m$  be a 1 x  $N$  vector of zeros. Let  $V_i$  be the set of validation samples from class i.

If accuracy( $P(V_i)$ ) – accuracy( $S(V_i)$ ) > some threshold  $m_1$ , we set  $m_i = 1$ , to indicate that Pooling will (hopefully) give better results than Softmax on these low-scoring samples at testing.

 $m$  is used by  $SPH$  as follows: Suppose the class predicted for a sample s by Pooling  $\hat{s} = P(s) = i$ , then if  $m_i = 1$  we trust the result; else we use the Softmax result,  $\hat{s} = S(s)$ .

## 5.1.4. HYPERPARAMETER OPTIMIZATION

Important hyperparameters include (organized by purpose):

1. To determine which samples are routed to Pooling:

c = certainty threshold: For a sample s, if  $max(S(s)) < c$ then s gets re-routed to the pooling classifier.

2. To determine which samples to use when characterizing D, by keeping  $max(S(s))$  within a relevant range:

 $c_l$  = lower threshold (eg  $c_l = c - 0.3$ );  $c_h$  = upper threshold (eg  $c_h = c + 0.2$ ).

3. To determine the weight matrix W:

 $w_1$ : minimum Fisher distance threshold, used to cull noisy class- $R$  distributions. A high value makes  $W$  sparser.  $w_2$ : an exponent to sharpen the contrasts in different  $w_{ij}$ .

#### 4. To control the Veto stage:

 $v_1$ : For sample s, if class-R mahalanobis distance  $M_{ij}(s) > v_1$ , then  $R_j$  is suggesting that class i is improbable (eg  $v_1 = 3$ ).

 $v_2$ : For sample s and class i, if  $v_2$   $R_i$ s trigger the  $v_1$ improbability flag, then (for  $s$  only), class  $i$  is veto'ed as a possible prediction.

5. To determine which classes have trustworthy Pooled results (*i.e.* m):

 $m_1$ : defines an expected gain of Pooling over Softmax. If a class has Validation set Pooled accuracy  $\langle m_1 \rangle$  greater than Softmax accuracy (on low-scoring samples only), Pooling results will be ignored and Softmax used instead.

6. For calculating Mahalanobis distances in the pooled likelihood measure:

 $m_2$ : an exponent to sharpen mahalanobis distances  $M_{ij}$  $(m_1 = 2$  makes M similar to log-likelihood.)

To optimize hyperparameters via a parameter sweep, we (i) choose a set of hyperparameters; (ii) create W and  $m$  on the Validation set; then (iii) re-apply  $SPH$  to the Validation set. This is fast in practice, since the NN model only needs to run on the validation and test sets once, and the process of assessing hyperparameter sets admits of various shortcuts.

In this work we elided the question of how to choose the hyperparameter set based solely on validation set outcomes. In some cases there is a clean correlation between gains on validation and test sets. In other cases, selecting the hyperparameters which give maximum validation gains yield sub-optimal test set gains. Figure [8](#page-8-0) shows a range of scenarios. We expect that in general some kind of cross-validation is required to optimally select hyperparameters for generalization to test sets.

#### 5.2. Applying *SPH* to a Test set

To apply  $SPH$  to a test sample s, we have the following order of events:

1. Direct s to either Softmax or Pooling, according to its Softmax score.

2. If s is sent to Softmax,  $\hat{s} = S(s)$ , and we are done. If s is sent to Pooling, there are three steps:

a. The veto step removes certain classes via a new weight matrix  $W(s)$ .

b. The pooled likelihood measure, using  $D$  and  $W(s)$ , returns a Pooled prediction  $P(s) = i$ .

c. The class mask  $m$  is applied: If i is a trusted class for Pooling, we keep the Pooling prediction,  $\hat{s} = P(s)$ , and we are done. Else we revert to the Softmax prediction,  $\hat{s} = S(s)$ .

## 5.2.1. GATE SAMPLES USING SOFTMAX SCORES

For a sample s let  $s = R(s)$  = the vector of pre-Softmax readouts. Softmax tends to be reliable when its top score  $max(S(s))$  is high, and unreliable when this top score is low.

We apply a gating threshold: If  $max(S(s)) \geq c$ , we accept the Softmax prediction  $\hat{s} = max_i \{ S(\mathbf{s})_i \} = S(s)$  (by overloaded notation) and we are done. If  $max(S(s)) < c$ , we route s to the Pooling branch.

<span id="page-8-0"></span>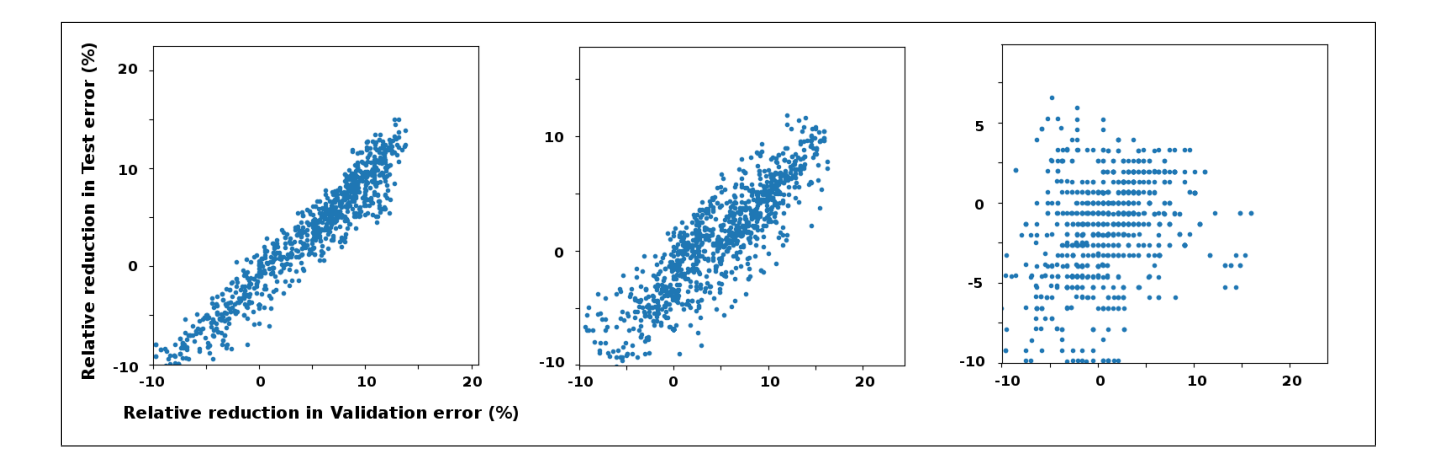

Figure 8. Examples of correlation between reductions in error due to  $SPH$  on validation (x-axis) and test sets (y-axis). Each datapoint corresponds to a hyperparameter set. Results are for three vectorized MNIST models with validation accuracy (left to right) 74%, 84%, 95%. In some cases the correlation is close, so selecting hyperparameters based on validation set gains is easy. In other cases, it is not obvious how to select hyperparameters, based solely on validation set gains, that will yield optimal test set gains.

## 5.2.2. ASYMMETRIC MAHALANOBIS DISTANCE (DEFINITION)

Mahalanobis distance measures how far a sample is from the mean of a distribution, using 1 standard deviations  $\sigma$  as the unit of distance:  $M(x) = \frac{|x - \bar{x}|}{\sigma}$ . For a Gaussian,  $M^2$  is the log likelihood.

The Pooling branch uses an asymmetrical Mahalanobis distance of  $s_i$  from the centers of each  $D_{ij}$ , where standard deviations are different on either side of the center (median may be used instead of mean, to downplay outliers).

Let  $M_{ij}(s)$  = the asymmetrical Mahalanobis distance of  $s_j$ from  $D_{ij}$ :

$$
M_{ij}(s) = \frac{(\mu_{ij} - s_j)}{\sigma_{ij}^L}
$$
 if  $\mu_{ij} > s_j$ , or  $M_{ij} = \frac{(s_j - \mu_{ij})}{\sigma_{ij}^R}$  if  $\mu_{ij} < s_j$ .

#### 5.2.3. VETO STAGE

We use the distributions array  $D$  to rule out "impossible" class predictions. Roughly speaking, if  $s_j$  is many standard deviations ( $\sigma_{ij}^L$  or  $\sigma_{ij}^R$ ) from  $\mu_{ij}$  for some j, then class i is very unlikely to be correct: The behavior of sample  $s$ does not fit the distributions of class  $i$ . On the other hand, sometimes samples happen to fall in the outer reaches of their class distributions, especially when  $N$  is high (eg in Cifar 100). So we do not want to veto a class due to just one outlandish R response.

We use two parameters,  $v_1$  and  $v_2$ .  $v_1$  is the number of standard deviations that triggers an outlier status.  $v_2$  is the number of Rs that must be triggered to veto a class. For sample s, let  $I_{ij}(s) = 1$  if  $M_{ij}(s) \ge v_1$ , 0 otherwise. We wish to veto all classes *i* for which  $\sum_j I_{ij}(s) \ge v_2$ .

We create a new sample-specific weight matrix  $W(s)$  from W by zeroing out the *i*'th row of  $W(w_{ij} = 0 \forall j)$ , for each such class *i*. This removes these classes from consideration. Columns of this  $W(s)$  are then renormalized to sum to 1.

#### 5.2.4. POOLED-LIKELIHOOD CLASSIFIER

The Pooling branch uses a weighted asymmetric Mahalanobis distance to predict the class of s:

 $\hat{s} = P(s) = \min(> 0) \{ \sum_j (W(s)_{ij} M_{ij})^{m_2} \}$ , where classes i  $m_2$  is a sharpener.

This is the weighted sum of each row of  $M$ , a quantity similar to a log likelihood for each class.

Another approach to this classifier step might be to treat it as a weighted Naive Bayes model, without the asymmetrical Gaussian as a regularizing prior.

#### 5.2.5. ENFORCE THE POOLING CLASS MASK

Based on the diverse behaviors of classes in the Validation set, we expect Pooling to do relatively better than Softmax on some classes and worse on others. This is encoded in the masking vector  $m$ , where  $m_i = 1$  if Pooling is good at classifying class  $i$ , and 0 otherwise.

For a sample s routed through the Pooling branch, suppose the Pooling branch prediction  $P(s) = i$ . If  $m<sub>i</sub> = 1$ , we accept the Pooled prediction,  $\hat{s} = P(s)$ . If  $m_i = 0$ , we ignore the Pooled result and revert to the Softmax prediction,  $\hat{s} = S(s)$ .

# <span id="page-9-0"></span>Acknowledgements

CBD gratefully acknowledges partial funding from the Swartz Foundation.

# References

- Delahunt, C. B. and Kutz, J. N. Putting a bug in ml: The moth olfactory network learns to read mnist. *arXiv*, 2018. URL [https://arxiv.org/abs/](https://arxiv.org/abs/1802.05405) [1802.05405](https://arxiv.org/abs/1802.05405). In review.
- Hand, D. J. and Yu, K. Idiot's bayes not so stupid after all? *International Statistical Review*, 69(3):385–398, 2001. doi: 10.1111/j.1751-5823.2001.tb00465.x. URL [https:](https://onlinelibrary.wiley.com/doi/abs/10.1111/j.1751-5823.2001.tb00465.x) [//onlinelibrary.wiley.com/doi/abs/10.](https://onlinelibrary.wiley.com/doi/abs/10.1111/j.1751-5823.2001.tb00465.x) [1111/j.1751-5823.2001.tb00465.x](https://onlinelibrary.wiley.com/doi/abs/10.1111/j.1751-5823.2001.tb00465.x).
- Keras-team. 2018. URL [https://github.com/](https://github.com/keras-team/) [keras-team/](https://github.com/keras-team/).
- Koller, D. and Bengio, Y. A fireside chat with daphne koller. *ICLR*, 2018. URL [https://www.youtube.com/](https://www.youtube.com/watch?v=N4mdV1CIpvI) [watch?v=N4mdV1CIpvI](https://www.youtube.com/watch?v=N4mdV1CIpvI).
- Krizhevsky, A. Learning multiple layers of features from tiny images. Technical report, 2009.
- Kumar, A. Achieving 90% accuracy in object recognition task on cifar with keras. 2018. URL [https:](https://appliedmachinelearning.blog) [//appliedmachinelearning.blog](https://appliedmachinelearning.blog).
- LeCun, Y. and Cortes, C. MNIST handwritten digit database. *Website*, 2010. URL [http://yann.lecun.com/](http://yann.lecun.com/exdb/mnist/) [exdb/mnist/](http://yann.lecun.com/exdb/mnist/).
- Murphy, K. P. *Machine Learning: A Probabilistic Perspective*. The MIT Press, 2012. ISBN 0262018020, 9780262018029.
- Ng, A. Y. and Jordan, M. I. On discriminative vs. generative classifiers: A comparison of logistic regression and naive bayes. In Dietterich, T. G., Becker, S., and Ghahramani, Z. (eds.), *Advances in Neural Information Processing Systems 14*, pp. 841–848. MIT Press, 2002.